# **LABORATÓRIO DE ELETRÔNICA DIGITAL**

# **CONVERSOR DIGITAL-ANALÓGICO - MANUAL**

Objetivos:

1. Analisar o funcionamento de Conversores DA tipo rede R-2R e de Resistores Ponderados.

2. Analisar a funcionalidade dos Amplificadores Operacionais na implementação desses conversores.

*Pré-requisito: Leitura da apostila CONVERSOR DIGITAL-ANALÓGICO do mesmo autor.*

Material de apoio didático: MÓDULO PARA ENSAIOS – CONVERSORES DA

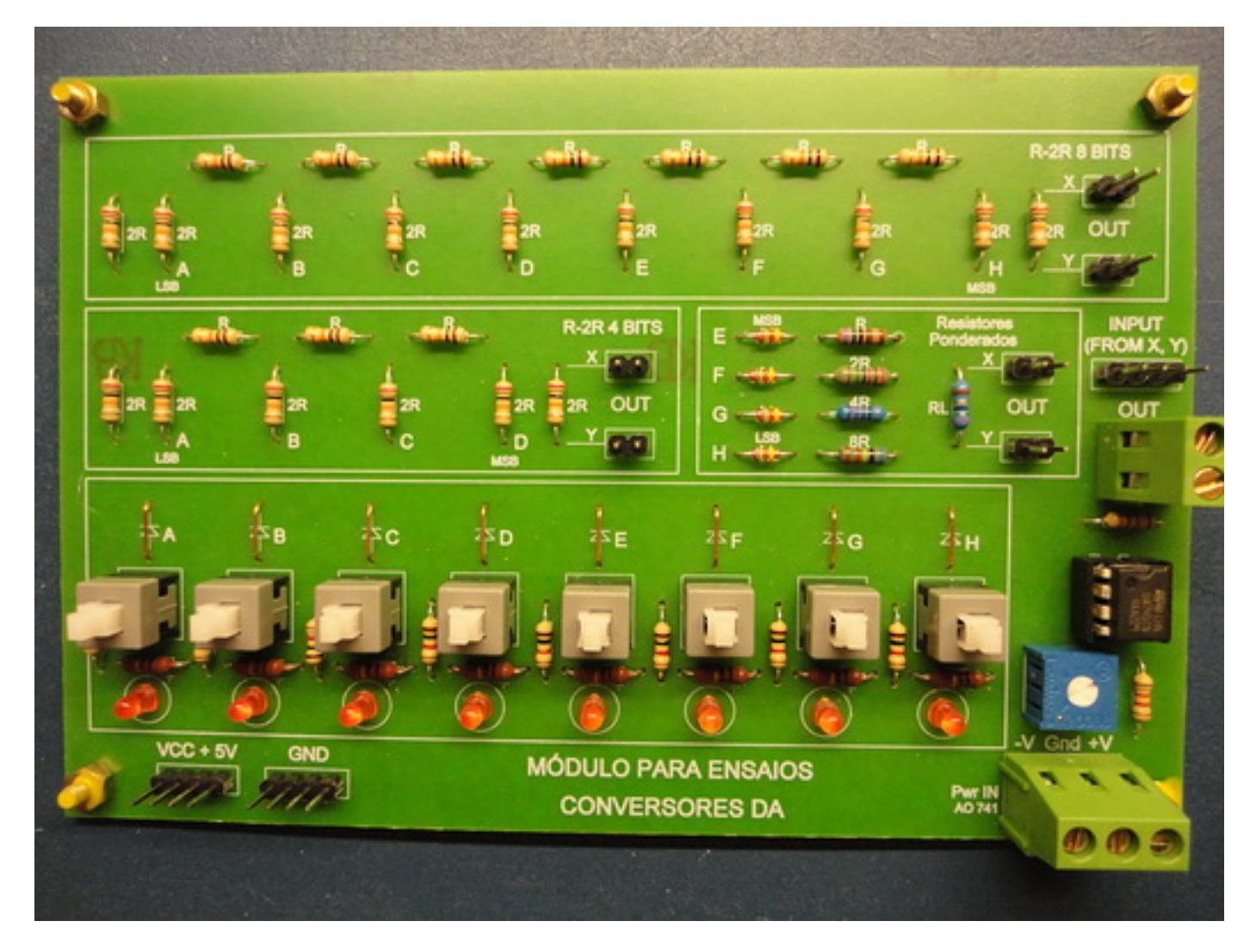

## **O que é o Módulo de Ensaios – Conversores DA?**

É um módulo para comprovar o funcionamento de conversores DA do tipo rede R-2R e Resistores Ponderados.

É possível simular um conversor DA do tipo rede R-2R com 4 bits e 8 bits.

O conversor DA do tipo Resistores Ponderados somente poderá ser simulado em 4 bits, o que já permite ter uma boa ideia de funcionamento desse tipo de conversor.

É possível também ligar na saída do conversor, qualquer que seja o tipo, um amplificador operacional, polarizado como "inversor" permitindo assim o controle de ganho.

O diagrama abaixo mostra essa configuração, adotada neste Módulo de Ensaios.

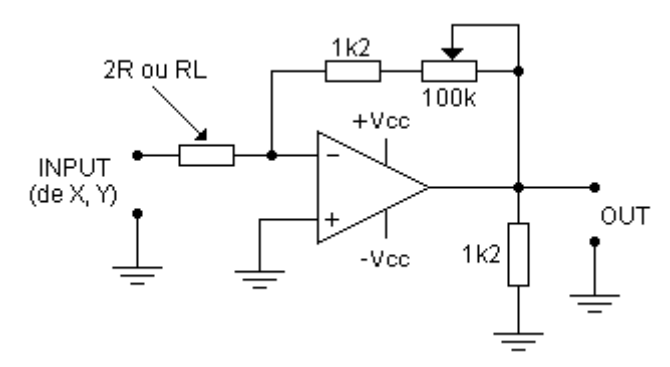

As figuras abaixo mostram as rede R-2R desse Módulo de Ensaios, com 4 bits e 8 bits respectivamente.

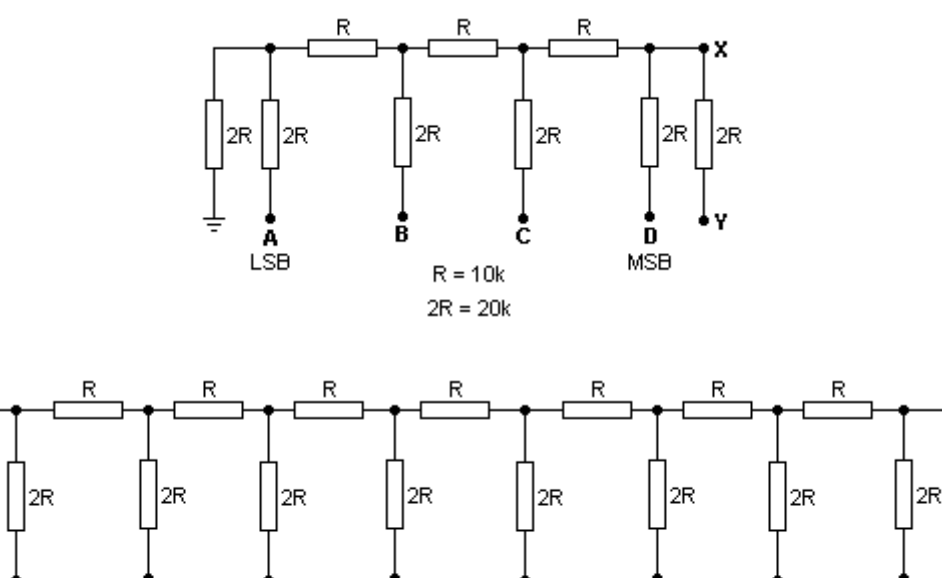

 $R = 10k$  $2R = 20k$ 

Entre os pontos X e Y temos a saída do decodificador, onde o ponto Y deve ser ligado ao terra (GND).

Caso se opte pela utilização do AO, o ponto Y é ligado diretamente à entrada do AO, ou seja, no pino 2 que corresponde aos terminais (INPUT – FROM X, Y).

As figuras a seguir mostram:

**LSE** 

- 1. Ligação do AO em um conversor DA R-2R de 4 bits.
- 2. O mesmo conversor sendo simulado sem o AO.

Quando não se utiliza o AO, a alimentação simétrica é dispensada (Pwr IN AO 741)

Laboratório de Eletrônica Digital – Conversor DA - Manual – Prof. Edgar Zuim Página 2

н **MSB** 

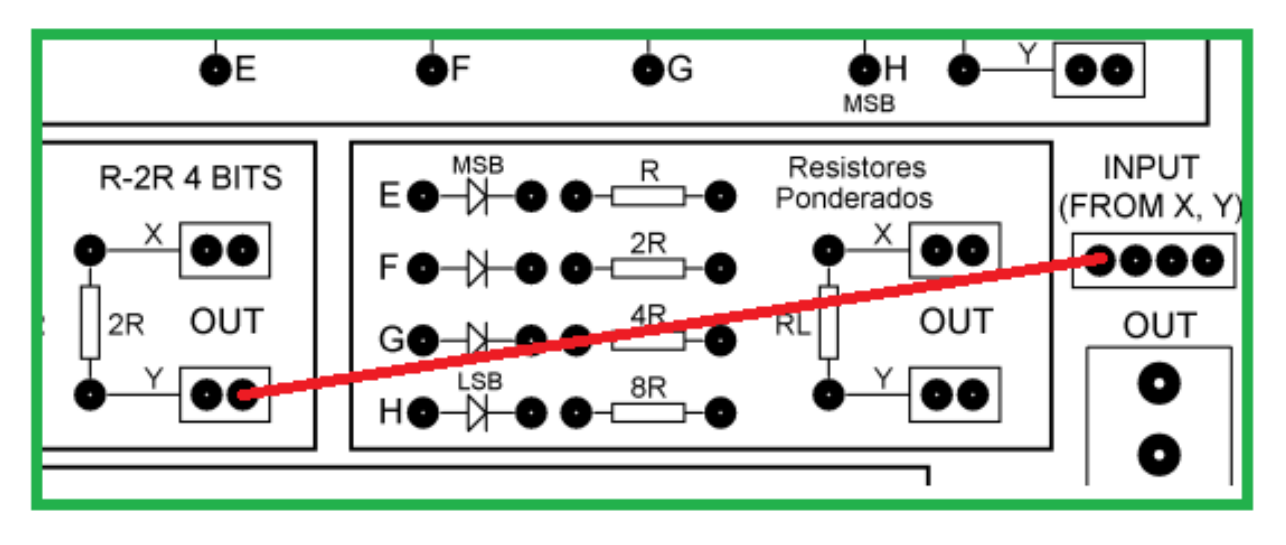

## **2. Conversor DA R-2R sem AO**

Neste caso, as medidas são efetuadas entre os pontos X e Y, o qual deve ser ligado ao terra (GND) como referencial.

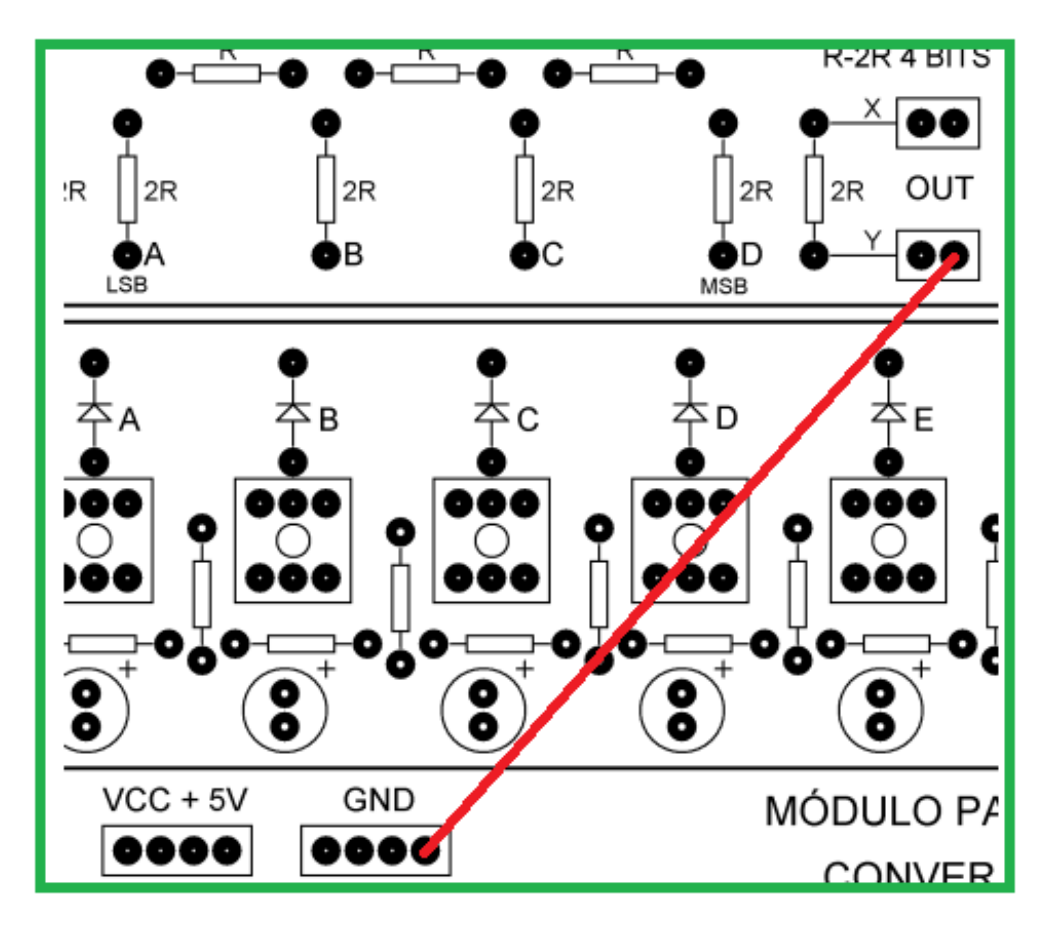

A figura a seguir mostra o conversor DA com resistores ponderados do Módulo de Ensaios.

Os resistores com pesos relativos (R, 2R, 4R e 8R) são respectivamente 7k5, 15k, 30k e 60k.

Nesse módulo foram usados resistores de precisão de 1% (7k5, 15k, 30k1 e 60k4).

A resistência de carga (RL) é de 75 ohms, obedecendo a uma relação entre R e RL igual a 100.

Na prática a relação entre R e RL com valor de 100, é bastante aceitável, utilizada para a maioria dos conversores DA com resistores ponderados.

Deve ser levada em conta a queda da tensão (Vd) nos diodos.

Desta forma, teremos na entrada efetivamente:

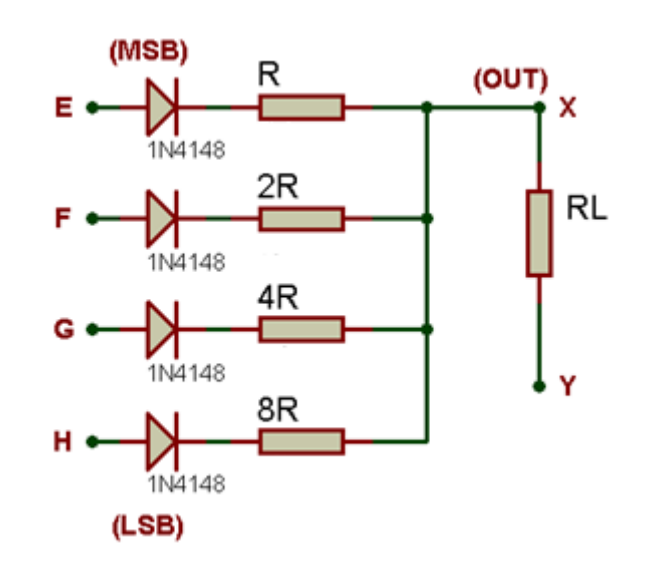

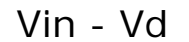

## **ALIMENTAÇÃO DO MÓDULO DE ENSAIOS**

Para o AO: +12V Gnd -12V ou +15V Gnd -15V

Para as entradas: padrão TTL ou seja, +5V ou então qualquer uma das tensões que são utilizadas para alimentar o AO.

Veja o exemplo abaixo onde o AO está sendo alimentado com +15 Gnd e -15V. Mesmo alimentado, a utilização do AO é opcional.

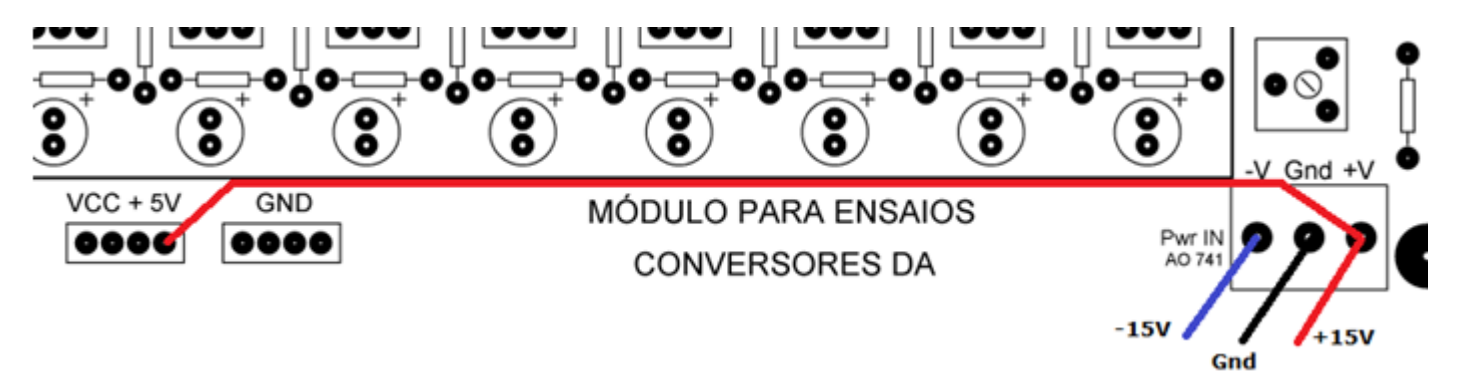

No exemplo mostrado abaixo, temos o AO alimentado com  $\pm$  12V e a tensão de entrada fixada em 5 volts.

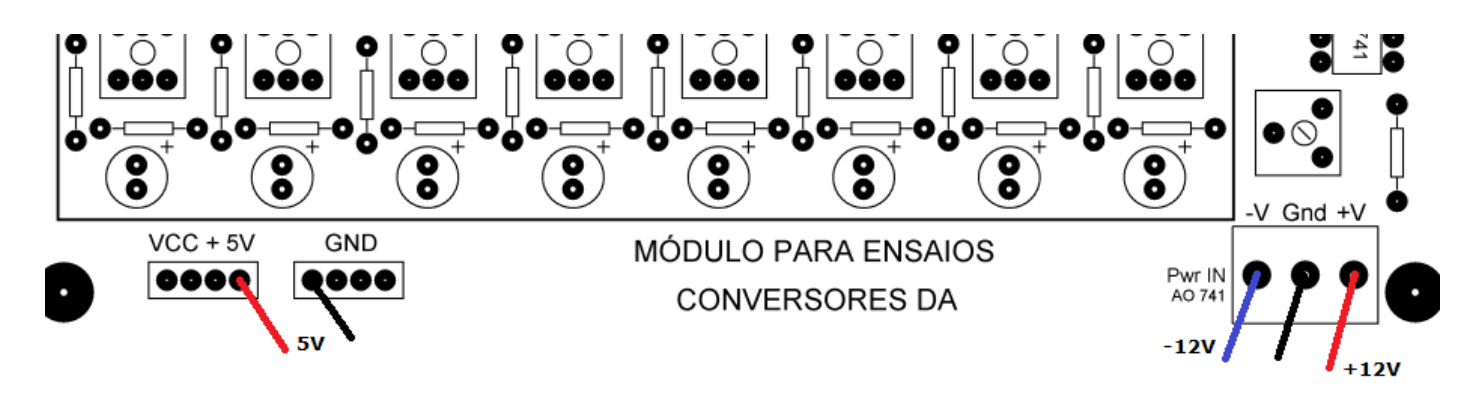

**PARTE PRÁTICA – CONVERSOR DA – RESISTORES PONDERADOS (Roteiro para o professor)**

1. Completar a tabela abaixo para o conversor DA:

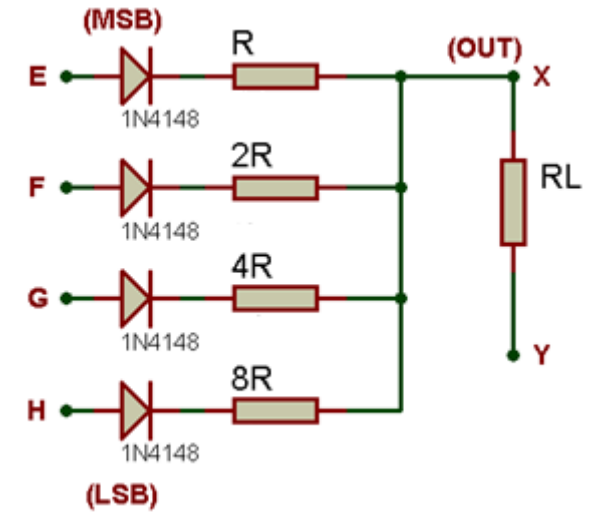

#### Entrada: 12 volts

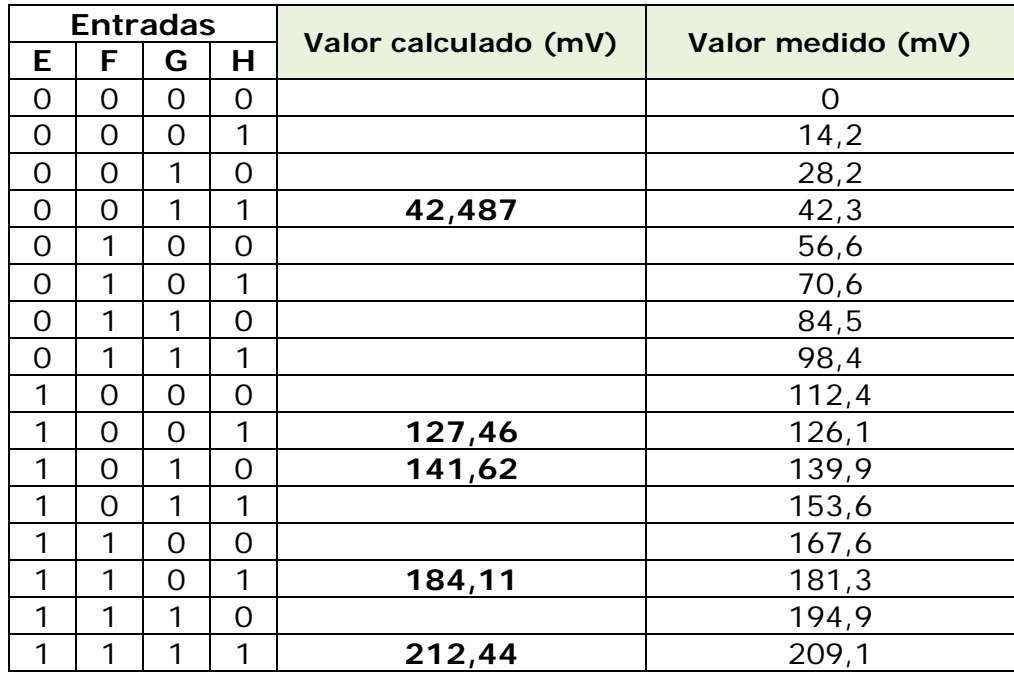

OBS: Tensões medidas com voltímetro digital Fluke 17B+

Tensão de entrada medida: \_\_\_11,94V

Queda de tensão em cada diodo: \_\_0,61V

Calcular as tensões nas saídas, tomando como base a fórmula geral:

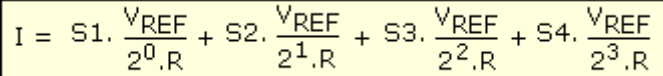

S1, S2, S3 e S4 correspondem as entradas E, F, G e H e podem assumir os valores 0 ou 1.

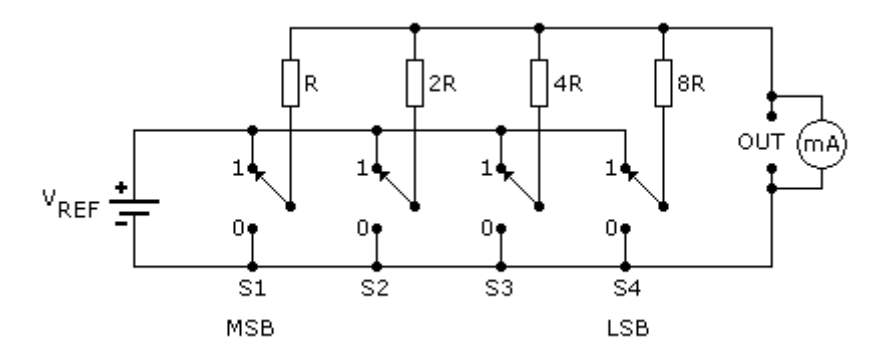

Medir entre os pontos X e Y com o ponto Y ligado ao Gnd, uma vez que a saída não será interligada ao AO.

Veja a ilustração abaixo:

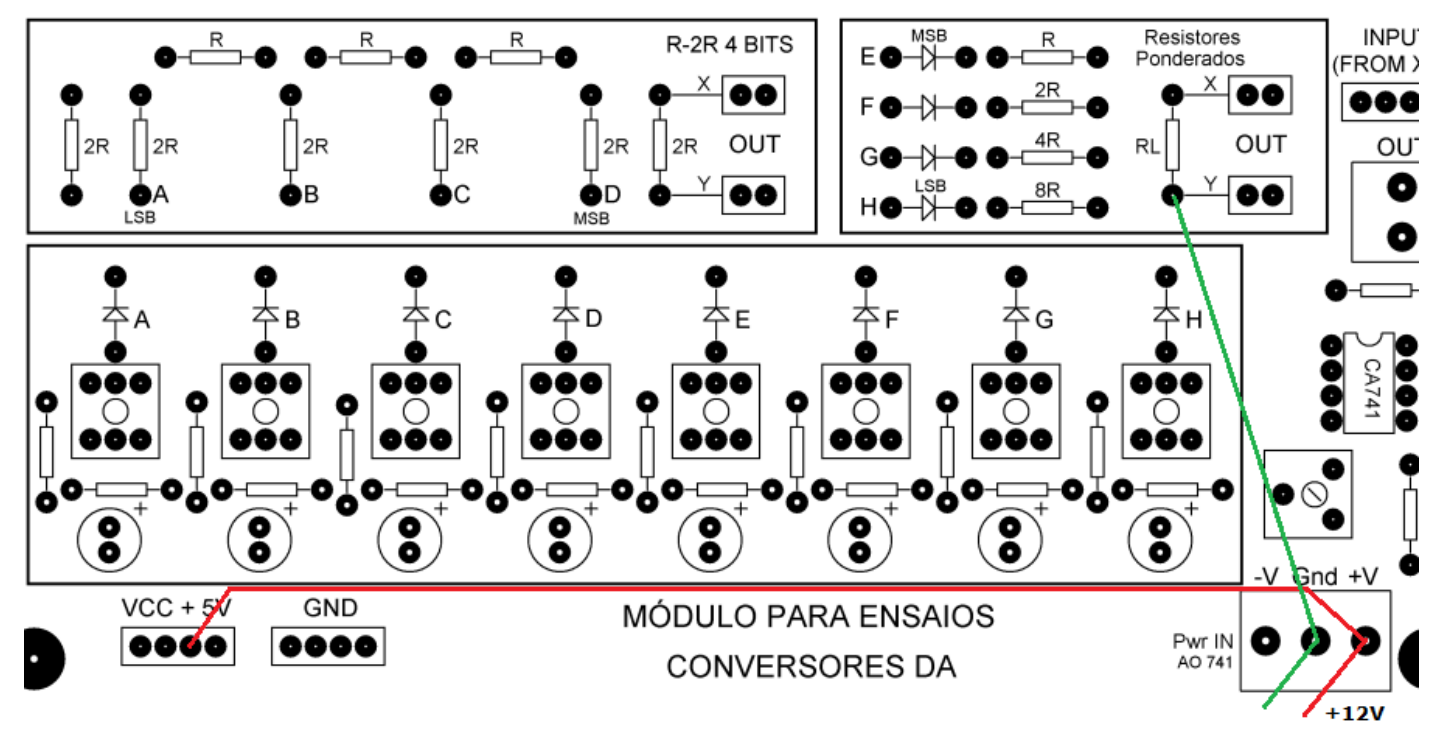

Observe que a entrada padrão é 5V (compatível TTL), no entanto, optamos por utilizar 12 volts. Os pontos de terra (Gnd) são comuns para todo o módulo de ensaios.

Calculando as tensões de saída para as linhas 1, 4, 8, 11 e 15 como exemplo.

# **Tensão efetiva na entrada: 11,94 – 0,61 = 11,33V**

A figura a seguir mostra a medição feita com uma entrada de 0110, comprovando assim a simplicidade das ligações.

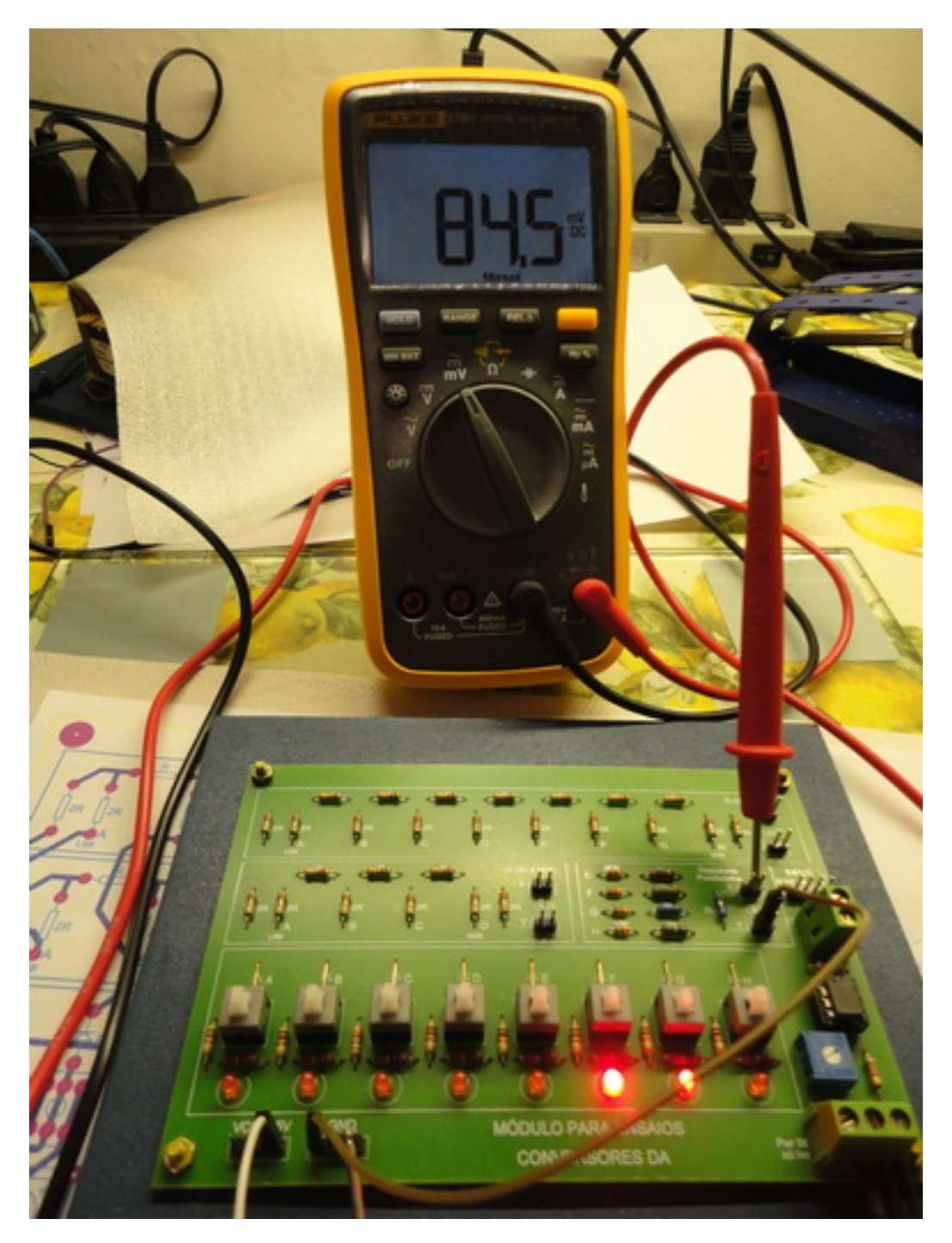

Com base na fórmula apresentada, vamos calcular 4 linhas da tabela da verdade e comparar com as medidas obtidas.

Como exemplo vamos calcular as tensões nas linhas 3, 9, 10, 13 e 15.

# **Tensão efetiva na entrada: 11,94 – 0,61 = 11,33V**

# **Linha 3 - (0011):**

Vout = RL  $(11,33/60k + 11,33/30k) = 75 (0,00018883 + 0,00037767)$ Vout =  $75 \times 0,0005665 = 42,487mV$ 

**Linha 9 – (1001):**

Vout = RL  $(11,33/60k + 11,33/7,5k) = 75 (0,00018883 + 0,00151067)$ Vout =  $75 \times 0,0016995 = 127,46mV$ 

## **Linha 10 – (1010):**

Vout = RL  $(11,33/30k + 11,33/7,5k) = 75 (0,00037767 + 0,00151067)$ Vout – 75 x 0,00188834 = 141,62mV

## **Linha 13 – (1101):**

Vout = RL  $(11,33/60k + 11,33/15k + 11,33/7,5k) = 75 (0,00018883 + 0,00075533 + 1,000075533)$ 0,00151067) Vout =  $75 \times 0.00245483 = 184.11 \text{mV}$ 

## **Linha 15 – (1111):**

Vout = RL  $(11,33/60k + 11,33/30k + 11,33/15k + 11,33/7,5k) = 75 (0,00018883 + 11,33/7,5k)$ 0,00037767 + 0,00075533 + 0,00151067) Vout =  $75 \times 0,0028325 = 212,44 \text{mV}$ 

Comparando as medidas com os valores calculados, verifica-se que as tolerâncias devido aos componentes estão por volta de 1% (bastante aceitável).

Na linha 1, foi medida uma tensão de 14,2mV que serve como referência para o incremento das demais linhas.

Observa-se que o incremento fica bem próximo de 14mV nas linhas da tabela.

Por exemplo:

- entre as linhas 7 e 8, temos um incremento de  $112.4 - 98.4 = 14$  mV

- entre as linhas 1 e 2, temos um incremento de  $28,2 - 14,2 = 14$ mV

- entre as linhas 10 e 11, temos um incremento de  $153,6 - 139,9 = 13,7$ mV

- entre as linhas 14 e 15, temos um incremento de  $209,1 - 194,9 = 14,2mV$ , a assim por diante.

#### **PARTE PRÁTICA – CONVERSOR DA – REDE R-2R (8 bits) (Roteiro para o professor)**

Vamos analisar um conversor DA com rede R-2R, com 8 bits, levando em consideração uma tensão aplicada na entrada igual a 12 volts.

A relação entre a entrada e saída se dá através dos divisores de tensão e corrente formados ao longo do circuito, tomando-se como referência os pontos A até H.

No caso do conversor com 4 bits serão tomados como referência os pontos A até D.

Através dos cálculos chegamos a uma tabela, conforme mostrada a seguir, onde o valor de R é igual a 12k e por isso, 2R equivalerá a 24k.

OBS: O procedimento dos cálculos é detalhado na apostila CONVERSOR DIGITAL-ANALÓGICO, mencionada anteriormente.

Foram utilizados resistores com 5% de precisão.

A tabela abaixo mostra a relação das tensões de entrada e saída, sendo essa relação válida para qualquer valor de tensão aplicada na entrada.

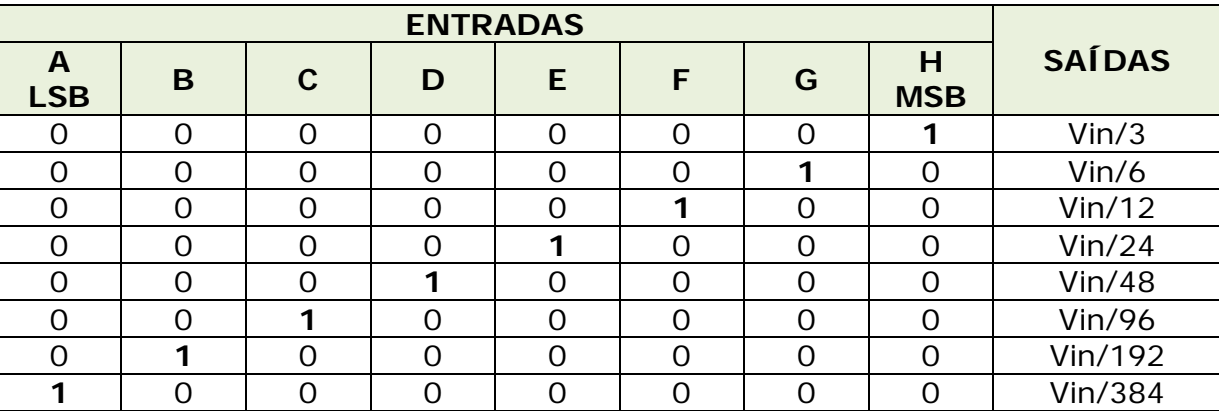

Medindo e calculando:

Vamos analisar um conversor DA R-2R com 8 bits, através de medidas e cálculos de algumas linhas, conforme tabela abaixo, para uma tensão de entrada de 12 volts:

 $A = LSB$ 

 $H = MSB$ 

Tensão na entrada (valor medido): 11,98 volts

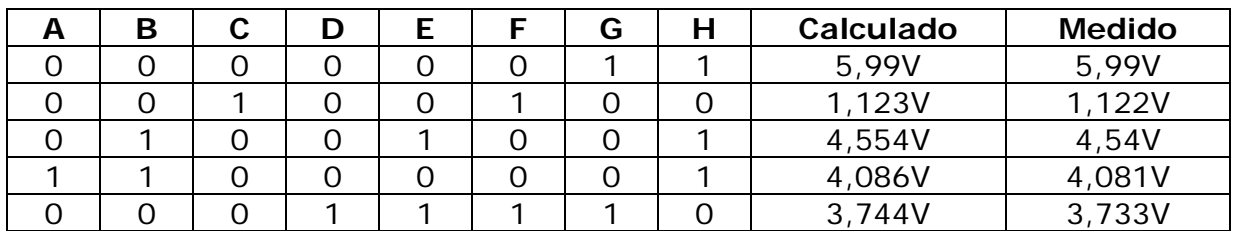

Calculando:

Linha 1: Vin/3 + Vin/6 =  $3,993 + 1,997 = 5,99V$ 

Linha 2: Vin/12 + Vin/96 = 0,9983 + 0,12479 = 1,123V

Linha 3: Vin/3 + Vin/24 + Vin/192 = 3,993 + 0,499167 + 0,062396 = 4,554V

Linha 4: Vin/3 + Vin/192 + Vin/384 = 3,993 + 0,062396 + 0,031198 = 4,086V

Linha 5: Vin/6 + Vin/12 + Vin/24 + Vin/48 = 1,9967 + 0,9983 + 0,49917 + 0,24958  $= 3,744V$ 

A figura a seguir ilustra a forma de ligação para a obtenção dos valores. Observe que a obtenção dos valores foi feita entre os pontos X e Y, estando o ponto Y interligado ao GND.

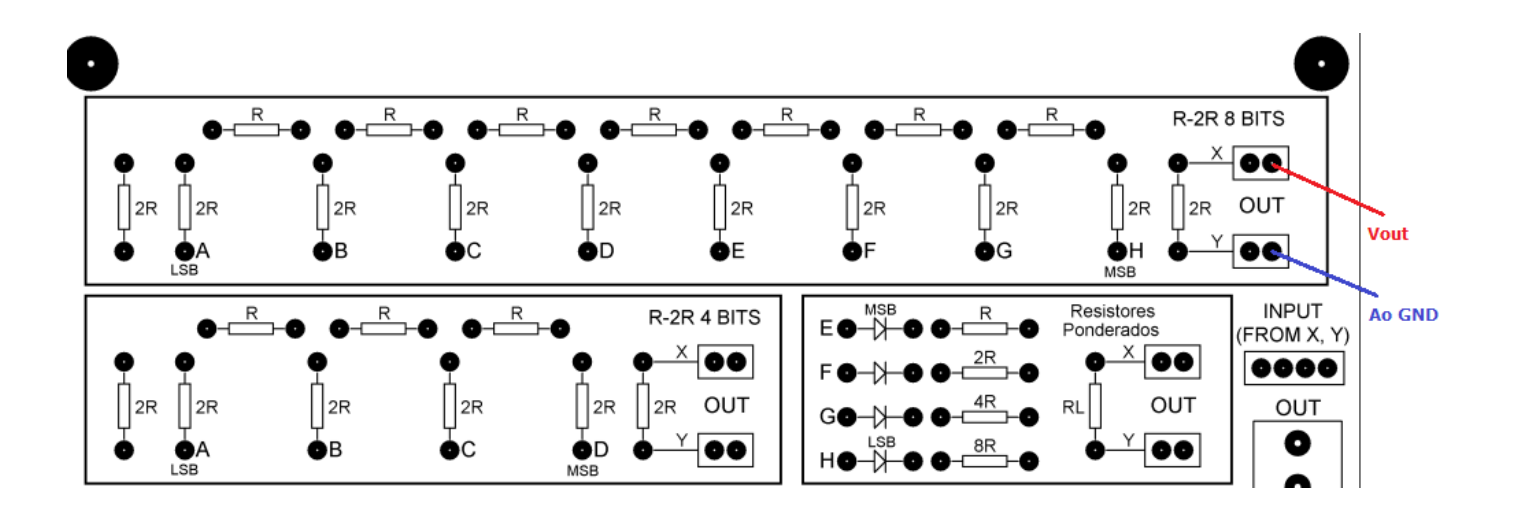

## **PARTE PRÁTICA – CONVERSOR DA – REDE R-2R (4 bits) UTILIZANDO AMPLIFICADOR OPERACIONAL (Roteiro para o professor)**

Utilizando o AO a saída Y do conversor R-2R de 4 bits é ligada diretamente na entrada do AO conforme mostra a figura abaixo.

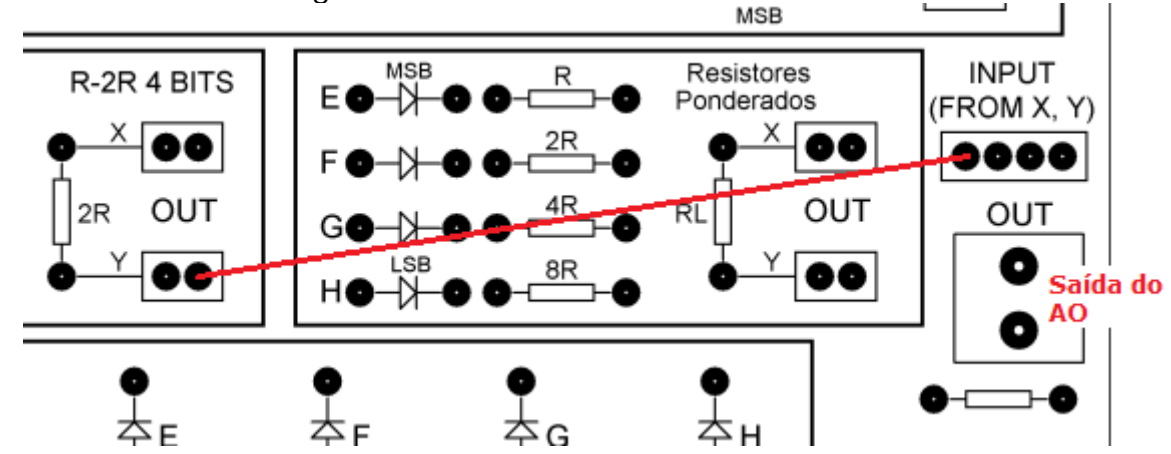

Alimentação do AO: ± 12 volts

Tensão na entrada: 5 volts

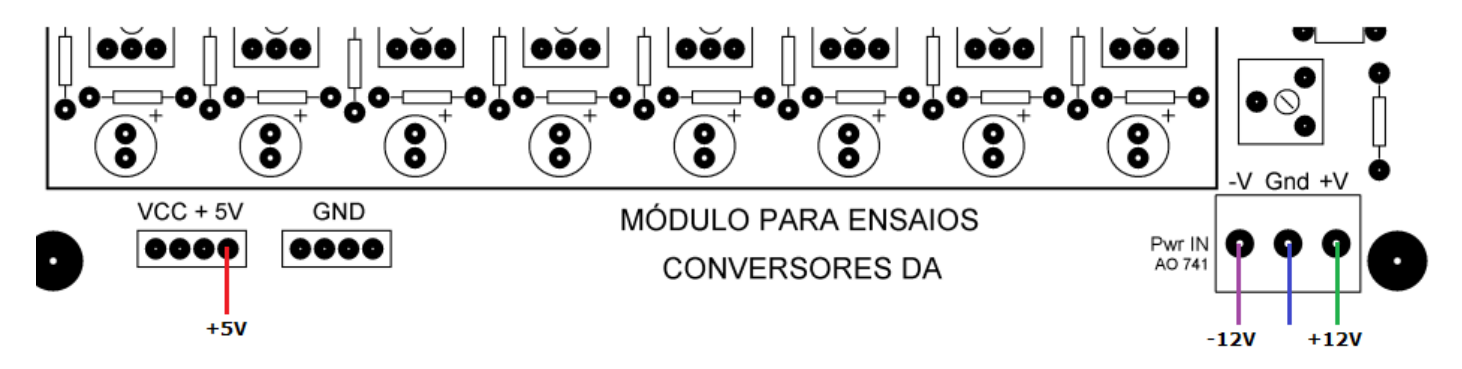

Exemplo: Completar a tabela a seguir:

Tensão de entrada medida: 5,09 volts

Alimentação do AO: ± 11,98 volts

Procedimento:

- 1 Inserir nível lógico 1 na entrada (0001)
- 2 Ajustar o valor do trimpot até obter 0,5 volts na saída

Completar a tabela.

OBS: o valor de 500mV ajustado na saída é apenas um exemplo, podendo ser utilizados outros valores, desde que respeitadas as características elétricas do AO.

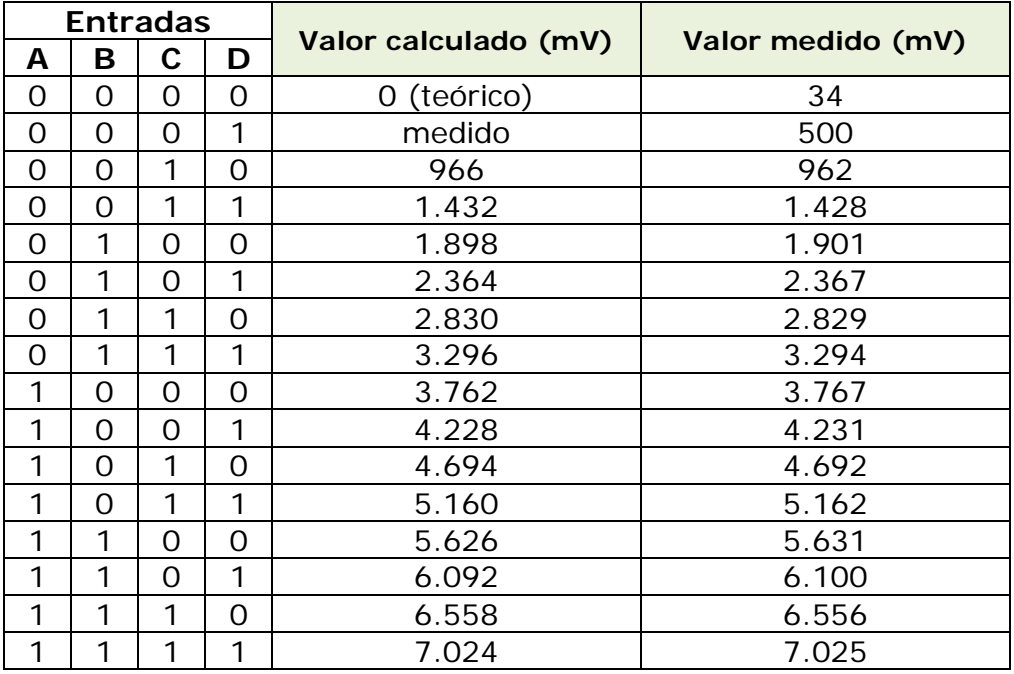

O incremento, segundo as medições é de 466mV (500mV - 34mV) linha a linha (escada). A partir daí podemos calcular os valores. Devemos levar em conta que estamos lidando com AO cujas características elétricas sofrem variações.

Então calculando a linha 2, teremos: 500 + 466 = 966mV Para a linha 3:  $966 + 466 = 1.432$ mV Para a linha 4:  $1.432 + 466 = 1.898$ mV Para a linha 5:  $1.898 + 466 = 2.364$ mV Para a linha 6: 2.364 + 466 = 2.830mV Para a linha 7: 2.830 + 466 = 3.296mV, e assim por diante.

## **Medindo o ganho de tensão:**

Através do procedimento abaixo é possível calcular o ganho (teórico), com precisão bastante razoável (<10%).

- 1. Inserir nível lógico 1 na entrada A
- 2. Ajustar a tensão de saída para um valor qualquer, por exemplo, 1 volt.
- 3. Medir e anotar a tensão medida na saída do AO
- 4. Medir e anotar a tensão na saída X-Y, com Y ligado ao terra
- 5. Relacione a tensão medida na saída do AO com a tensão medida entre os pontos X e

Y.

6. Ganho de tensão =  $V_{\text{out}}$  /  $V_{\text{xy}}$ 

Como exemplo seguem os procedimentos a seguir:

Inserido na entrada A nível lógico 1 (0001), lembrando que A = LSB Ajustada a tensão na saída para 1 volt, através do trimpot Tensão medida entre os pontos X e Y (desligando Y da entrada do AO e ligando ao

 $\text{terra} = 210 \text{mV}$ 

GANHO TEÓRICO: 1.000mV / 210mV = 4,76

Mantendo o ajuste do trimpot, podemos calcular o ganho para outros NL aplicados à entrada:

Inserindo na entrada B nível lógico 1 mantendo as demais em 0 (0010) Tensão medida entre os pontos  $X \neq Y = 420$ mV Tensão medida na saída: 1.938mV

GANHO TEÓRICO: 1.938mV / 420mV = 4,61

Inserindo na entrada D nível lógico 1 mantendo as demais em 0 (1000) Tensão medida entre os pontos  $X \text{ e } Y = 1.693 \text{ mV}$ Tensão medida na saída: 7,716 volts

GANHO TEÓRICO: 7.716mV / 1,693mV = 4,55

Inserindo nas entradas A, B e C nível lógico 1 mantendo D em 0 (0111) Tensão medida entre os pontos  $X \in Y = 1.693$ mV Tensão medida na saída: 7,716 volts

GANHO TEÓRICO: 7.716mV / 1693mV = 4,56

Inserindo na entrada D nível lógico 1 mantendo as demais em 0 (1000) Tensão medida entre os pontos  $X \in Y = 1.693$ mV Tensão medida na saída: 7,71 volts

GANHO TEÓRICO: 7.710mV / 1693mV = 4,55

Inserindo NL 1 nas entradas C e D mantendo as demais em 0 (1100) Tensão medida entre os pontos  $X \in Y = 2.537$ mV Tensão medida na saída: 9,44 volts

GANHO TEÓRICO: 9.440mV / 2.537mV = 3,72

Inserindo NL 1 nas entradas A, B, C e D (1111) Tensão medida entre os pontos  $X \in Y = 3.166$ mV Tensão medida na saída: 9,44 volts

GANHO TEÓRICO: 9.440mV / 3.166mV = 2,98

Observa-se nas duas últimas medidas que o ganho do AO começa a ser reduzido devido à perda de linearidade.

Isso ocorre, pois, certamente alguns parâmetros do AO estariam fora dos padrões especificados pelo fabricante, como por exemplo, a polarização devido ao aumento da tensão/corrente na entrada.

#### **PARTE PRÁTICA – CONVERSOR DA – RESISTORES PONDERADOS UTILIZANDO AMPLIFICADOR OPERACIONAL (Roteiro para o professor)**

Vamos utilizar entrada de 5 volts e alimentação do AO com ± 12 volts

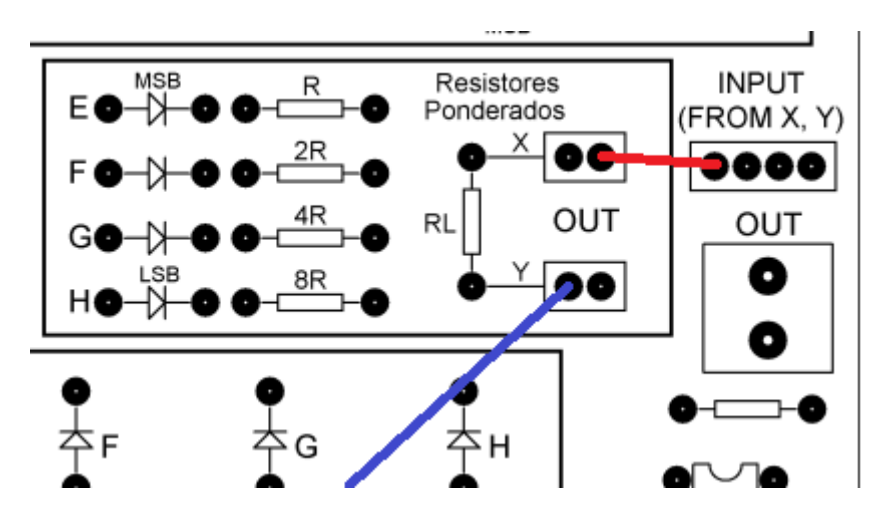

O sinal a ser enviado para o AO será obtido nos terminais do resistor RL, portanto, o ponto Y deverá estar aterrado.

Tensão lógica de entrada – valor medido: 5, 08 volts Tensão de alimentação do AO - valor medido:  $\pm$  11,98 volts Queda de tensão nos diodos – valor medido: 0,59 volts

Tensão efetiva na entrada: 5,08 – 0,59 = 4,49 volts

Complete a tabela abaixo:

Procedimento: introduza nível lógico 1 nas entradas (1111) e ajuste o trimpot para medir 6 volts na saída do AO (metade da tensão de alimentação)

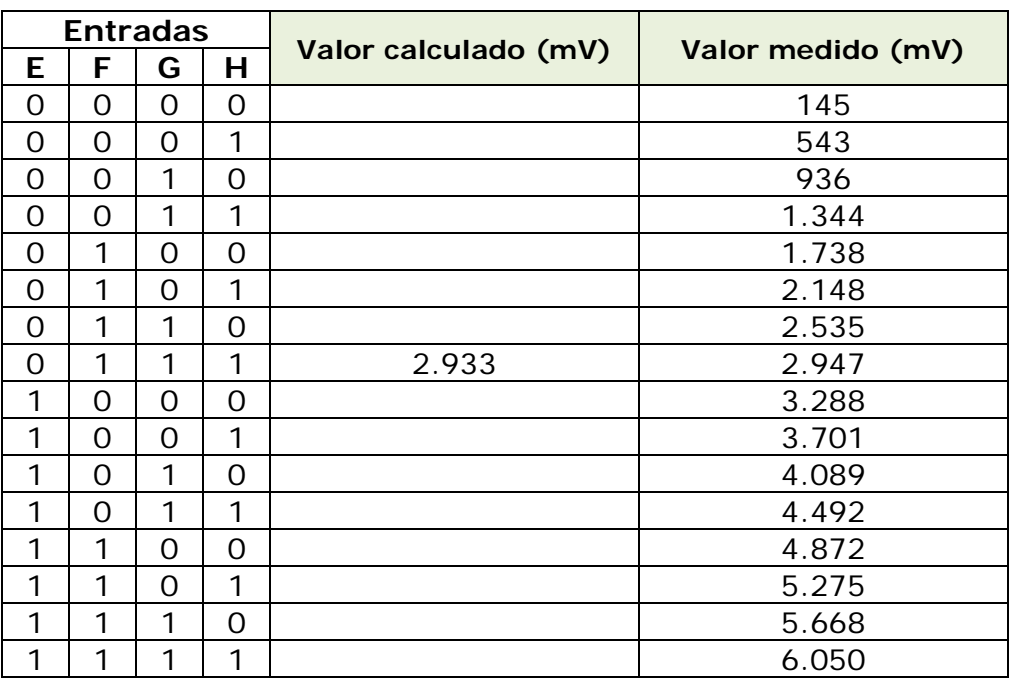

Comparando as linhas 0 e 1 (0000 e 0001) podemos calcular o incremento com uma aproximação muito boa.

$$
543 - 145 = 398
$$

Por exemplo, calculando a tensão na linha 7 (0111)

Linha 6 (0110): tensão medida =  $2,535$  volts

Linha 7: tensão calculada =  $2,535 + 0,398 = 2,933$  volts

A figura abaixo mostra a tensão medida na linha 7.

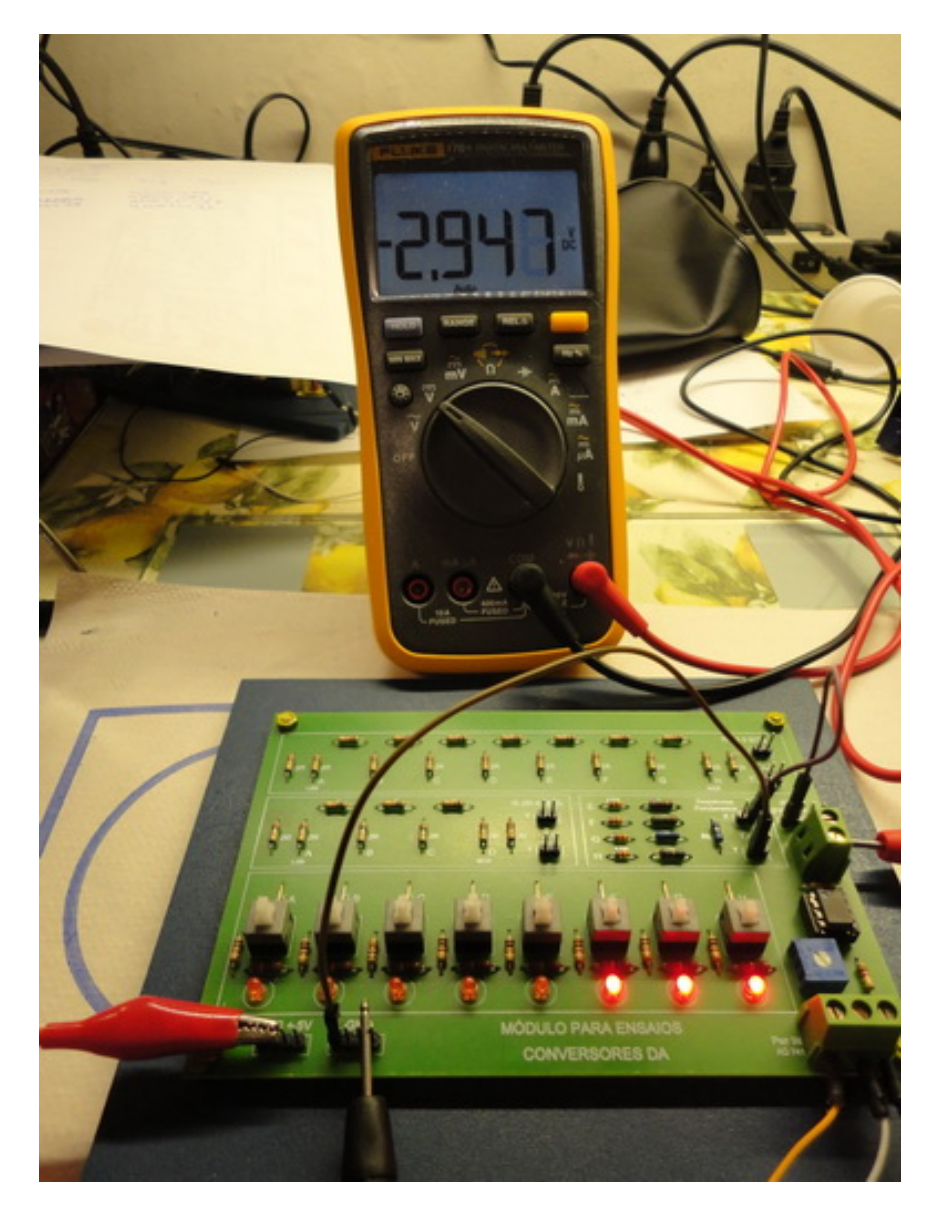

## **Cálculo de ganho teórico:**

Podemos calcular o ganho teórico, a partir da medida obtida em 1111, que na tabela acima representa 6.050mV ou 6,05 volts.

Procedimento:

- 1. Desconectar o fio da entrada do AO
- 2. Medir a tensão nos extremos de RL

Tensão medida: 82,7mV

Ganho teórico: 6.050 / 82,7 = 73

Medindo o ganho na linha 8:

Tensão medida na saída do AO: 3.288mV

Tensão medida em RL (desconectar  $X$ ) = 44,3mV

Ganho teórico = 3.288 / 44,3 = 74

Medindo o ganho na linha 1:

Tensão medida no AO: 543mV

Tensão medida em RL (desconectar X) = 5,6mV

Ganho teórico = 543 / 5,6 = 97

Observa-se a não linearidade do ganho, comparando as linhas 1 e 15, que se deve às características elétricas do AO, principalmente no que se refere aos parâmetros de polarização.

#### **CONSIDERAÇÕES FINAIS:**

Os recursos que foram explorados neste módulo de ensaios poderão ser modificados de acordo com as necessidades de trabalho do professor, como por exemplo, modificar a impedância de saída do AO, acrescentando nos bornes um resistor, que ficará em paralelo com a carga padrão do módulo, que é de 1,2k.

As medições feitas para ilustrar este manual foram feitas com resistência de carga padrão do módulo, que é de 1,2k.

Poderá ser utilizado também para a alimentação do AO uma fonte simétrica de  $\pm$  15 volts, não sendo aconselhado ultrapassar esse limite.

As experiências deste manual foram obtidas com o AO alimentado com uma fonte simétrica de  $\pm$  12 volts.